The book was found

# **Windows 7 Step By Step**

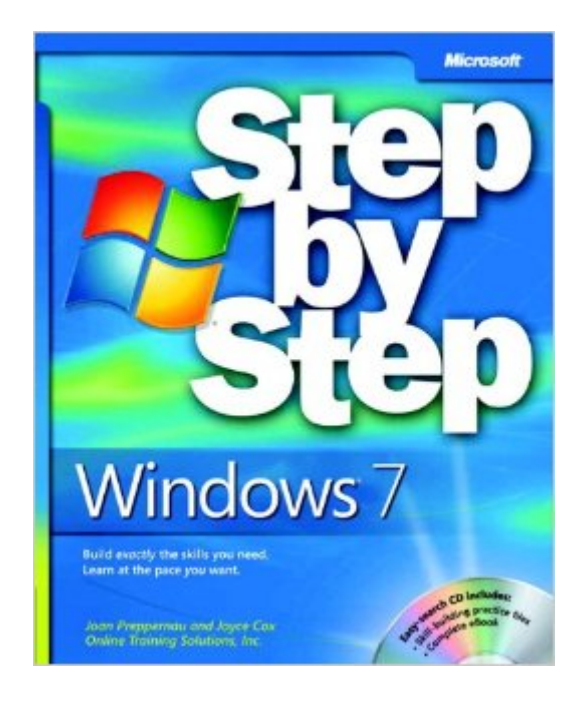

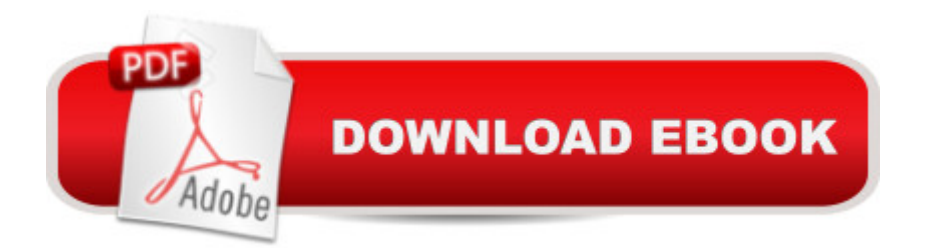

## **Synopsis**

Experience learning made easyâ "and quickly teach yourself the essentials of working with Windows 7. With STEP BY STEP, you set the pacea<sup>"</sup> building and practicing the skills you need, just when you need them! Learn to manage windows and folders, sort and filter files, create an efficient Windows working environment, and safely access the Internet. Youâ ™II learn how to install and manage software and hardware, create and manage homegroups, share content with other computers and computer users, and instantly locate content stored on your PC or network. Youâ ™II also learn how to fine-tune your PCâ ™s performance and resolve common problems. Plus, the supplied practice files give you a chance to hone your skills and put the booka  $TMs$  lessons to work. For customers who purchase an ebook version of this title, instructions for downloading the CD files can be found in the ebook.

#### **Book Information**

Series: Step by Step Paperback: 544 pages Publisher: Microsoft Press; 1 edition (September 26, 2009) Language: English ISBN-10: 0735626677 ISBN-13: 978-0735626676 Product Dimensions: 7.4 x 1.3 x 8.9 inches Shipping Weight: 2.4 pounds (View shipping rates and policies) Average Customer Review: 3.9 out of 5 stars  $\hat{A}$  See all reviews  $\hat{A}$  (169 customer reviews) Best Sellers Rank: #334,289 in Books (See Top 100 in Books) #22 in Books > Computers & Technology > Operating Systems > Windows > Windows Desktop > Windows 7 #77 in Books > Computers & Technology > Networking & Cloud Computing > Network Administration > Windows Administration #113 in $\hat{A}$  Books > Computers & Technology > Business Technology > Windows Server

### **Customer Reviews**

Windows 7 Step by step is what I bought for my sister. She's a novice PC user and wanted some help with using the newest Windows. Out of all the ones I read through at Borders this was the best for beginners and basics. If you are looking for a beginner book, probably a good choice but really will want to get a more advanced one to actually learn Windows 7. The more advanced one I like best is Windows 7: The Definitive Guide: The Essential Resource for Professionals and Power

Users.

I don't know that I have ever really been a huge fan of any "step by step" books. This may be due to my technical experience and quickly getting bored with things I already know. In any case, I decided to look over this book as an option for my mother-in-law, who, shall we say, is slightly less than computer savvy. Ok, very far from computer savvy. She bought a new computer that had Win7 installed and to save my sanity from the phone calls I typically receive, I thought finding a book like this would be great.The book itself is very readable and covers everything that is new as well as those that are updated from earlier versions of the Windows operating system. This is good because my mother-in-law came from a Windows XP machine and this books makes the transition easy enough for her. The practice files provided give a good level of work for the new Windows 7 user to get a feel for each of the features available in the operating system. The first section for new computer users is also a great refresher for current computer users to allow them to understand the terminology that will be used throughout the book.Seriously, if my mother-in-law can go through this book and keep the phone calls to a very minimum, this book is hitting the target it was shooting for.

I really liked Windows 7: Step by Step. It covers all the basics without getting too technical and has lots of explanatory pictures, which is what beginners benefit from right away. It's easy to understand, the practises are good. I recommend this book for beginners, both of Windows 7 and computers in general.

This book is a great place to start if you're new to Windows 7. It covers all the basics-- from how to start up the computer and log in to how to create a network-- without being technical. The text is set up in a series of exercises, and there are many diagrams and screenshots.This is definitely a beginners-level book, but I mean "beginners" in the sense of those new to Windows 7. I'm very experienced with computers dating back to the Apple II days in the late 1970s, but my new new computer came with Windows 7. I found this book perfect. It gave me a quick start with practical, accurate directions, but it never talked down to me.The CD that comes with the book contains the entire text in PDF format, so you can have the book on your desktop. It also contains sets of practice exercises that go with the chapters in the book. I found these very useful.If you want a detailed reference book, Step by Step Windows 7 isn't a good choice for you. You'd probably be happier with Windows 7 Inside Out. However, if you want a practical guide to getting started quickly, this is the book. I recommend it very highly.

This is the best book I have ever read on how to get the most out of Windows. I have read books on how to use Windows 3.1, 95,98,XP and Vista and none even come close to the clarity and thoroughness of Windows 7 Step by Step. This book is a must read for every user of Windows 7.

I have used every Windows version and transition from one into the next has been gradual and easy, thanks to good documentation. Windows 7 breaks the chain because it has an unfamiliar look about it and documentation is sparse. User's guides are pictorial instead of written, and only available online. Windows  $\tilde{A} \otimes 7$  Step by Step corrects the deficiency by explaining all aspects of the program in careful detail with all technical terms defined in a glossary. I've only scanned the book--I'll never read it--but for every question that has occurred to me, it has given me the answer.W-7 Step by Step comes with a CD containing a fully searchable .pdf copy of the book. I use it to look up things in preference to thumbing through the paper pages. Windows  $\tilde{A} \otimes 7$  Step by Step (Step By Step (Microsoft))

I agree completely with the comments and 2-star rating by Dawson Gillaspy. I've had this book for about two weeks and have spent a good bit of time with it. Over this period I've had several reactions. On the "pro" side, the book contains a great deal of useful information. However, the presentation is exhausting. It seems to be written for someone who has not used any version of Windows previously, certainly not for one familiar with XP. For example, unless you feel that you need four pages explaining "Moving and Copying Folders and Files", i.e, cut, copy, and paste, and many similar common, fundamental windows operations, I believe this is probably not the book for you. These sorts of very familiar tasks and the wordy introductions are throughout the book. What is missing is a concise description of the fundamental and subtle differences between XP and Windows 7. The book does tell one what Windows 7 can do but not in a consise and, for me at least, useful way. If one has never used a computer or Windows before, this book may work for you, but be prepared to spend a lot of time... I am happy with the many new features in Windows 7 that were not in XP and I believe the book does explain them. But if your are not prepared to feret them out of the more than 440 pages of content, 49 pages of introduction, 15 pages of glossary, and 32 pages of index, this may not be the book you are looking for.

#### Download to continue reading...

Windows 10: Windows10 Mastery. The Ultimate Windows 10 Mastery Guide (Windows Operating [System, Windows 10 User G](http://ebooksreps.com/en-us/read-book/LJKRp/windows-7-step-by-step.pdf?r=5HacbqUWlUbQaGTP8CNa8dnmdO1HjvLRWai5om%2BMY6q3X%2BMUp%2FFcpzkNCA3wGTYU)uide, User Manual, Windows 10 For Beginners, Windows 10 For

Dummies, Microsoft Office) Windows 10: The Ultimate Guide For Beginners (Windows 10 for dummies, Windows 10 Manual, Windows 10 Complete User Guide, Learn the tips and tricks of Windows 10 Operating System) Windows 8.1: Learn Windows 8.1 in Two Hours: The Smart and Efficient Way to Learn Windows 8.1 (Windows 8.1, Windows 8.1 For Beginners) Windows 10 New Users Guide: Learn How To Master Windows 10 Step By Step! (Windows 10 For Beginners) Windows 10 Troubleshooting: Windows 10 Manuals, Display Problems, Sound Problems, Drivers and Software: Windows 10 Troubleshooting: How to Fix Common Problems ... Tips and Tricks, Optimize Windows 10) Windows 10: The Ultimate User Guide for Advanced Users to Operate Microsoft Windows 10 (tips and tricks, user manual, user guide, updated and edited, Windows ... (windows,guide,general.guide,all Book 4) Windows 8 Tips for Beginners 2nd Edition: A Simple, Easy, and Efficient Guide to a Complex System of Windows 8! (Windows 8, Operating Systems, Windows ... Networking, Computers, Technology) Windows® Group Policy Resource Kit: Windows Server $\hat{A}$ ® 2008 and Windows Vista $\hat{A}$ ®: Windows Server $\hat{A}$ ® 2008 and Windows Vista $\hat{A}$ ® Microsoft Windows Internals (4th Edition): Microsoft Windows Server 2003, Windows XP, and Windows 2000 Windows 10: The Ultimate Beginner's Guide - Learn How To Start Using Windows 10, Easy User Manual, Plus The Best Hidden Features, Tips And Tricks! (Windows ... Windows 10 Software, Operating System) A Beginner's Guide to AutoHotkey, Absolutely the Best Free Windows Utility Software Ever! (Third Edition): Create Power Tools for Windows XP, Windows Vista, ... and Windows 10 (AutoHotkey Tips and Tricks) Windows 10: The Ultimate Beginner's Guide How to Operate Microsoft Windows 10 (tips and tricks, user manual, user guide, updated and edited, Windows ... (windows,guide,general,guide,all) (Volume 3) How To Set Up a Home Network With Windows 7: Your Step-By-Step Guide To Setting Up a Home Network With Windows 7 Hands-on Study Guide for Exam 70-411: Administering Windows Server 2012 R2 (Exam 70-411, 70-411, Exam Ref 70-411, MCSA Windows Server 2012 R2, MCSE Windows Server 2012 R2) Windows 10: From Beginner To Expert: A Complete User Guide to Microsoft's Intelligent New Operating System (Now With Bonus Chapter) (Windows - General ... General Guide, Windows - General Mastery,) Windows 8.1 :: Migrating to Windows 8.1.: For computer users without a touch screen, coming from XP, Vista or Windows 7 Windows 8 :: Migrating to Windows 8: For computer users without a touch screen, coming from XP, Vista or Windows 7 Microsoft Windows Security Inside Out for Windows XP and Windows 2000 (Bpg--Inside Out) Advanced Windows: The Developer's Guide to the WIN32 API for Windows NT 3.5 and Windows 95 Windows 10: The Ultimate Guide To Operate New Microsoft Windows 10 (tips and tricks, user manual, user guide, updated and edited, Windows for beginners)